# 有限試行の確率空間

確率・統計 - 第1講

村田 昇

### 試行と標本空間

### 試行と標本点

試行 **(trial)** 不確定性のある現象を調べるための実験

標本点 **(sample point)** 試行の結果観測される事柄 **見本, 観測値 (observation), 実現値 (realization) とも呼ばれる** 

### 試行の例

• 骰子 (サイコロ) 振り

"骰子を振って,どの目が出易いか調べる" という実験を考える."骰子を振ること" が試行 に対応し,"1, 2, 3, 4, 5, 6 の目" が標本点となる.

• ルーレット回し

周長 1m の円盤を中心で回るように用意し,円周上に 0 から 1 の目盛りを付ける. また円周 の外側の適当な位置に印を付ける."ルーレットを回して止まったときに印が指している目 盛りを読む"という実験を考える. "ルーレットを回すこと"が試行に対応し, "(0,1] の間の いずれかの値" が標本点となる.

### 標本空間と標本点

標本空間 **(sample space)** 観測される全ての標本点を集めた集合 見本空間と呼ぶ場合もある

記法 標本空間 Ω (オメガの大文字) のように大文字で表記 標本点 ω(オメガの小文字) のように小文字で表記

### 標本空間の例

• 骰子振り

試行 T = "骰子を振る" の標本空間は Ω = {1, 2, 3, 4, 5, 6} であり, 試行 T の結果 2 の目が出 た場合は " $\omega$  = 2 が観測された" という.

• ルーレット回し

 $\mathbb{R}$ 行 Τ = "ルーレットを回す" の標本空間は Ω = (0,1] である.

### 標本空間による試行の分類

有限試行 標本空間が有限集合 (要素数が有限個) である試行

無限試行 標本空間が無限集合 (要素数が無限個) となる試行

### 試行の分類の例

- 骰子振り 標本点は 6 つなので有限試行である.
- ルーレット回し 標本点の数は数え切れないので無限試行である.
- "1 が出るまで骰子を振り続ける" 試行
	- 出た目の数の列,例えば (4, 2, 5, 6, 1) が標本点になる. 標本点としていくらでも長い系列,例えば Ω = {(1), (2, 1), (3, 1), . . . , (4, 2, 5, 6, 1), . . . } が存 在するので,その要素の数は無限となる. したがってこの試行は無限試行である.

演習

#### 練習問題

- "コインを 10 回投げる" 試行を考える.
	- **–** 標本点の例を挙げよ.
	- **–** 標本空間を記せ.
- "表が出るまでコインを投げる" 試行を考える.
	- **–** 標本点の例を挙げよ.
	- **–** 標本空間を記せ.
- "表が出るまでコインを投げた回数を観測する" 試行を考える.
	- **–** 標本点の例を挙げよ.
	- **–** 標本空間を記せ.

### 事象とその表現

### 事象

事象 **(event)** 標本点の集合,すなわち標本空間の部分集合

試行Tの結果として部分集合 A に属する標本点が出現することを "事象 A が起こる" と表 現する.

根元事象 **(elementary event)** 1 つの標本点だけからなる事象

全事象 **(full event, whole event)** 標本空間全体 Ω

### 事象の例

• 骰子振り

事象 A として "偶数の目" A = {2, 4, 6} を考える.

4の目が出た場合はAに属している (4 ∈ A) ので "事象Aが起こった" ことになり,5の目 が出た場合は 5 ∉ A なので "事象 A は起こらなかった" ことになる.

• ルーレット回し

事象 A を区間 (0,0.5] とする. 止まったときに印が 0.5 を指していれば 0.5 ∈ A なので "事象 A が起こった" ことになり,  $\pi/4 = 0.785 \cdots$  を指していたら  $\pi/4$  ∉ A なので "事象 A は起こらなかった" ことになる.

#### 事象の演算 **(**集合の演算**)**

**和事象 (sum event)** A または B が起こること⇔ A ∪ B (和集合; union) **交事象 (product event)** A と B が同時に起こること⇔ A ∩ B (交集合; intersection) **差事象 (difference event)** A が起こり B が起こらないこと⇔ A\B (差; difference) 余事象 (complementary event) A が起こらないこと⇔ A<sup>c</sup> または Ā (補集合; complement) **排反事象 (exclusive event)** A, B が同時に起こらない⇔ A ∩ B = 0 (互いに素; disjoint) **直和 (direct sum, disjoint union)** A と B が排反のとき A ∪ B を A + B と書く 固有差  $A \supset B \oslash \xi \land \lambda \land B \otimes A - B \leq \frac{1}{\xi}$ 

# 事象の演算の例 • 骰子振り

3 つの事象 **- 事象 A として "偶数の目" A = {2, 4, 6} –** 事象 𝐵 として "奇数の目" 𝐵 = {1, 3, 5} **– 事象 C として "素数の目" C = {2, 3, 5}** を考えると,例えば **– A の余事象は B = A<sup>c</sup> –**  $B \nsubseteq C$  の交事象は  $B \cap C = \{3, 5\}$ , **–**  $A \nsubseteq C$  の和事象は  $A \cup C = \{2, 3, 4, 5, 6\}$ , **−** *A* と *B* の直和は全事象 *A* + *B* = Ω = {1, 2, 3, 4, 5, 6} のようになる.

### 条件による事象の表現

• 事象は標本点ωに関する<
<del>条件</del> (condition) を表す式 α(ω) を用いて記述可能

 $A = {\omega | \alpha(\omega)}$ 

• 条件 $\alpha$  を事象  $A$  と同一視して単に事象 $\alpha$  ということもある

### 条件による事象の例

• 骰子振り

"偶数の目" という事象 A:

$$
A = \{\omega \mid \omega \omega \text{ 1} \text{ (a)} \text{ 2}, 4, 6\}
$$

• ルーレット回し

"区間 (0,0.5] の値" という事象 A:

$$
A = \{\omega | 0 < \omega \le 0.5\}
$$

### 条件による事象の演算

和事象 (α または β) : α ∨ β

 $\{\omega \mid \alpha(\omega) \vee \beta(\omega)\} = \{\omega \mid \alpha(\omega)\} \cup \{\omega \mid \beta(\omega)\}$ 

交事象 (α **かつ** β) : α Λ β

 $\{\omega | \alpha(\omega) \wedge \beta(\omega)\} = \{\omega | \alpha(\omega)\} \cap \{\omega | \beta(\omega)\}$ 

<mark>余事象 (α の否定) : α</mark>¯

 $\{\omega \mid \alpha(\omega)^{\top}\} = \Omega - \{\omega \mid \alpha(\omega)\}$ 

### 条件による事象の演算の例

• 骰子振り

それぞれの事象を条件で書くと

{ $\omega$ | ( $\omega$ が偶数) ] = { $\omega$ |  $\omega$ が奇数} (余事象) {ω| (ωが奇数) ∧ (ωが素数)} = {3,5} (交事象)  ${\omega}$  (ωが偶数) ν (ωが素数)} = {2, 3, 4, 5, 6} (和事象)  ${\omega | (\omega \delta^x \mathbb{R}) \vee (\omega \delta^x \mathbb{R})} = {1, 2, 3, 4, 5, 6}$  (直和)

となる.

# 演習

### 練習問題

- 和事象,交事象,差事象,余事象,排反事象,固有差,直和をベン図 (Venn diagram) を描いて説明せよ.
- ド・モルガンの法則 (de Morgan' s laws) について説明せよ.

### ド・モルガンの法則

• 一般には以下の 2 つの等式で表される関係を指す.

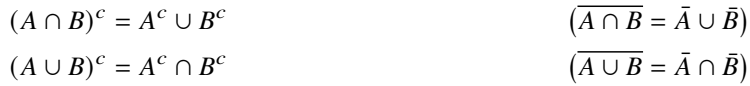

• ベン図での表現を考えてみよ.

### 有限試行の確率空間

#### 有限試行の確率測度

• 定義

標本空間 Ω と任意の事象  $A, B \subset \Omega$  に対して以下の性質をもつ実数値集合関数  $P$  ( Ω の部分 集合に作用して実数を出力する関数) を確率測度 **(probability measure)** という.

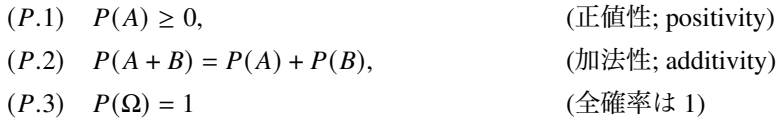

**–** 確率測度は確率分布 **(probability distribution)** あるいは単に分布 **(distribution)** と言うこともある

### 確率測度の条件の意味

**(P.1)** ある事象の起こる確率は 0 または正の値を取る

- **(P.2)** 排反な事象の和の確率はそれぞれの事象の確率の和となる
- **(P.3)** ある試行を行ったとき標本空間の中のどれか 1 つの標本点は必ず観測される

### 確率測度の例

• 骰子振り

"いかさまのない骰子を1回振る" 試行Tの確率測度  $P$ は

$$
P({1}) = P{2} = P{3} = P{4} = P{5} = P{6} = \frac{1}{6}
$$

$$
P(\text{KW} \cap \text{H} \text{BW} \mid \text{BW}) = P({2, 3, 5}) = \frac{1}{2}
$$

のように,事象を入れるとその事象の起こる確率を返してくれる関数 P である.

#### 確率空間

• 定義

標本空間 Ω と事象の集合 (集合族) F と確率測度 P の組 (Ω, F, P) を, 確率空間 (probability **space)** と呼ぶ.

- 試行 $T$  が定まると
	- **–** 標本空間 Ω
	- **–** 考えるべき事象の集合 F
	- **–** 確率法則 𝑃

を考えることができる.

### 確率測度の演算

• 事象の演算に関しては以下の関係が成り立つ.

1. 
$$
P\left(\sum_{i=1}^{n} A_i\right) = \sum_{i=1}^{n} P(A_i)
$$
  
\n2.  $P(A - B) = P(A) - P(B)$   
\n3.  $P(A^c) = 1 - P(A)$   
\n4.  $P(A \cup B) = P(A) + P(B) - P(A \cap B)$   
\n5.  $P(A) = \sum_{\omega \in A} P\{\omega\}$ 

#### 確率測度の演算の例

• 骰子振り

"いかさまのない骰子を1回振る" 試行 T において素数の目が出る確率は

$$
P(\overline{\text{A}}\text{W} \text{O}|\text{E}) = P(\{2, 3, 5\})
$$
  
=  $P\{2\} + P\{3\} + P\{5\} = \frac{1}{6} + \frac{1}{6} + \frac{1}{6} = \frac{1}{2}$ 

となる.

### 演習

### 練習問題

• 確率測度の定義にもとづいて以下を証明せよ.

$$
P(Ac) = 1 - P(A)
$$
  
 
$$
P(A \cup B) = P(A) + P(B) - P(A \cap B)
$$

• よく切ったトランプから 2 枚カードを引く試行を考える. この試行の確率空間を構成せよ.

# 試行が有限でない場合の問題点

### 無限試行の例

• "1 が出るまで骰子を振り続ける" 試行

標本点 (6, 5, 4, 3, 2, 1) が観測される確率は,6 回骰子を振る 6<sup>6</sup> 通りの中の等しい確率で起 こる 1 つなので

$$
P\left(\langle 6,5,4,3,2,1\rangle\right) = \frac{1}{6^6}
$$

となる.

• 事象の確率も同様

また,ちょうど6回で1が出て終わる標本点 (\*, \*, \*, \*, \*, 1) (\* は1以外の目) が観測される 確率は,最初の 5 回は 1 以外,最後に 1 の目の 5<sup>5</sup> 通りがあるので

$$
P\left(\langle *, *, *, *, *, 1 \rangle\right) = \frac{5^5}{6^6}
$$

である.

### 無限試行の例

• ルーレット回し

"ルーレット回し" の試行で,ちょうど 0.5 の値が出る確率はいくつか?

• 任意の事象を考える

事象  $A$  を要素数が無限個の適当な数の集合として, これを  $A = \{a, b, c, \dots\}$  と書く. 前出 の加法性に従うなら事象  $A = \{a, b, c, ...\}$ に対して, 1回の試行で例えば標本点  $a \geq b$ が同 時に観測されることはないので,

 $P(A) = P\{a\} + P\{b\} + P\{c\} + \cdots$ 

として良い.

• 確率の和を考える

仮に各要素の出現確率が同じ  $\epsilon > 0$  という値である場合

 $P\{a\} = P\{b\} = P\{c\} = \cdots = \epsilon \quad (\neq 0)$ 

を考える.このとき要素数が無限個あるので

 $P(A) = \epsilon + \epsilon + \epsilon + \cdots \rightarrow \infty$ 

となり、確率の値が1を越えてしまう.

事象 A が無限集合で各標本点が同様に起こり易い場合には

 $P{a} = P{b} = P{c} = \cdots = 0$ 

でなくてはならない.

• 全確率を考える

任意の標本点についてその確率が0なら、いくら足しても

$$
P(A) = P\{a\} + P\{b\} + P\{c\} + \cdots = 0
$$

である.

標本空間全体についてこの議論を行えば  $P(Ω) = 0$ となってしまうので、全事象の確率がう まく定義できない.

• この問題を解決するためには加法性を考え直す必要がある

# 今回のまとめ

- 有限試行の確率空間
	- **–** 確率論の基本用語: 試行,標本点,標本空間,事象
	- **–** 事象は標本空間の部分集合
	- **–** 事象の演算は集合の演算と等価
	- **–** 確率測度の基本的な性質 (正値性,加法性,全確率)
	- **–** 確率空間は標本空間,事象の集合,確率測度の 3 つ組